#### Nextgen **Out Of Office Tasking** Demonstration

#### **Out Of Office Tasking**

Residency programs are like large group practices full of part-time physicians, since most everyone only sees patients a few half-days a week. This means providers often have to cover for each other, following complicated & frequentlychanging coverage schedules. NextGen isn't really designed to optimally help us with this, so customer service, & potentially patient care, can suffer.

### **Out Of Office Tasking**

Wouldn't it be better if you could just send tasks to the proper provider without worrying whether or not s/he is on duty? Then have the EHR route the task to the coverage partners if the intended recipient is off duty?

We have installed changes in the program that allow this, if your practice chooses to implement this workflow. Here's how it works.

# Tasking Workflow & Expectations

• If a provider will be officially off-duty for an entire business day, s/he should log as **Out of Office** in NextGen.

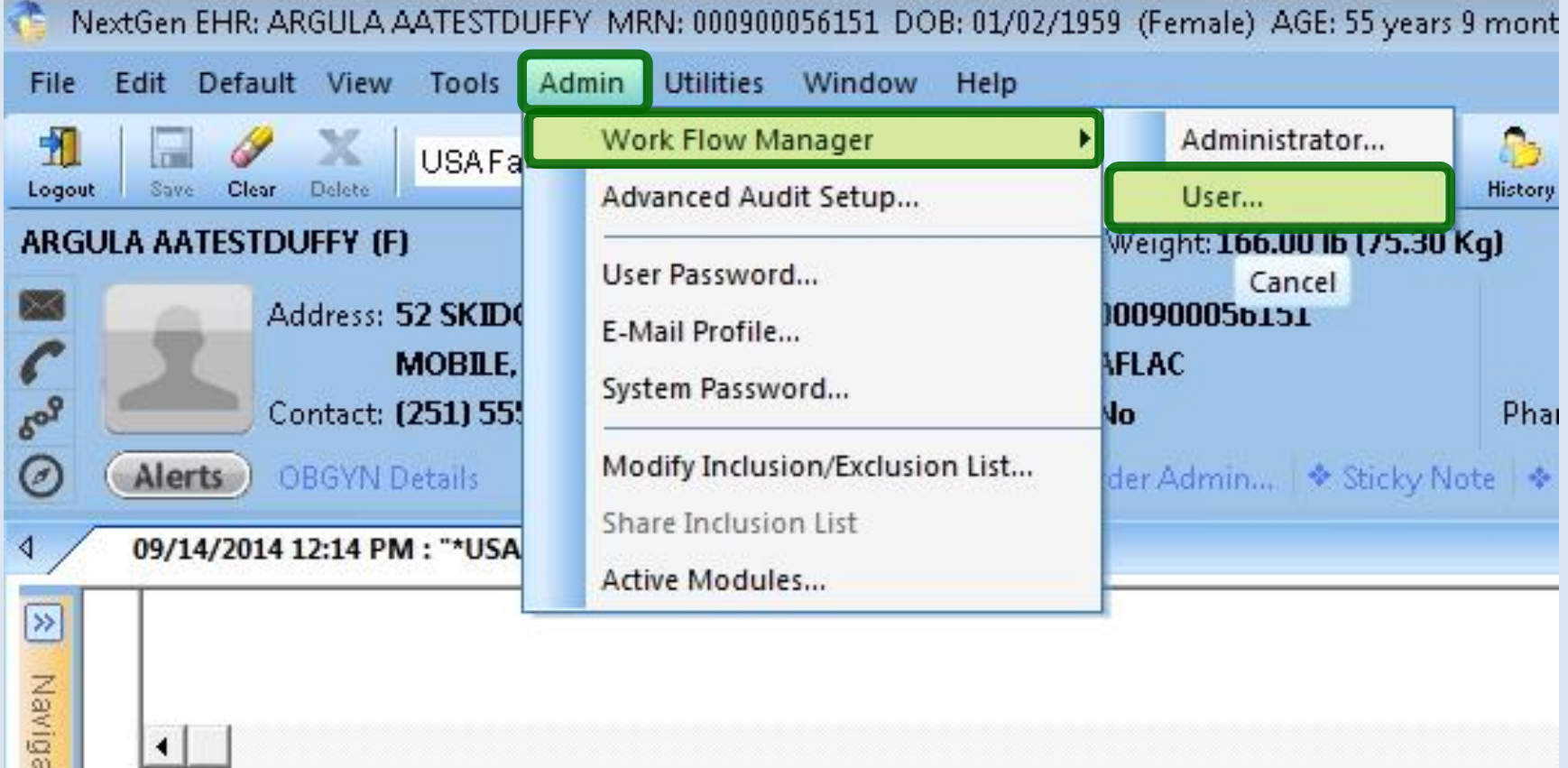

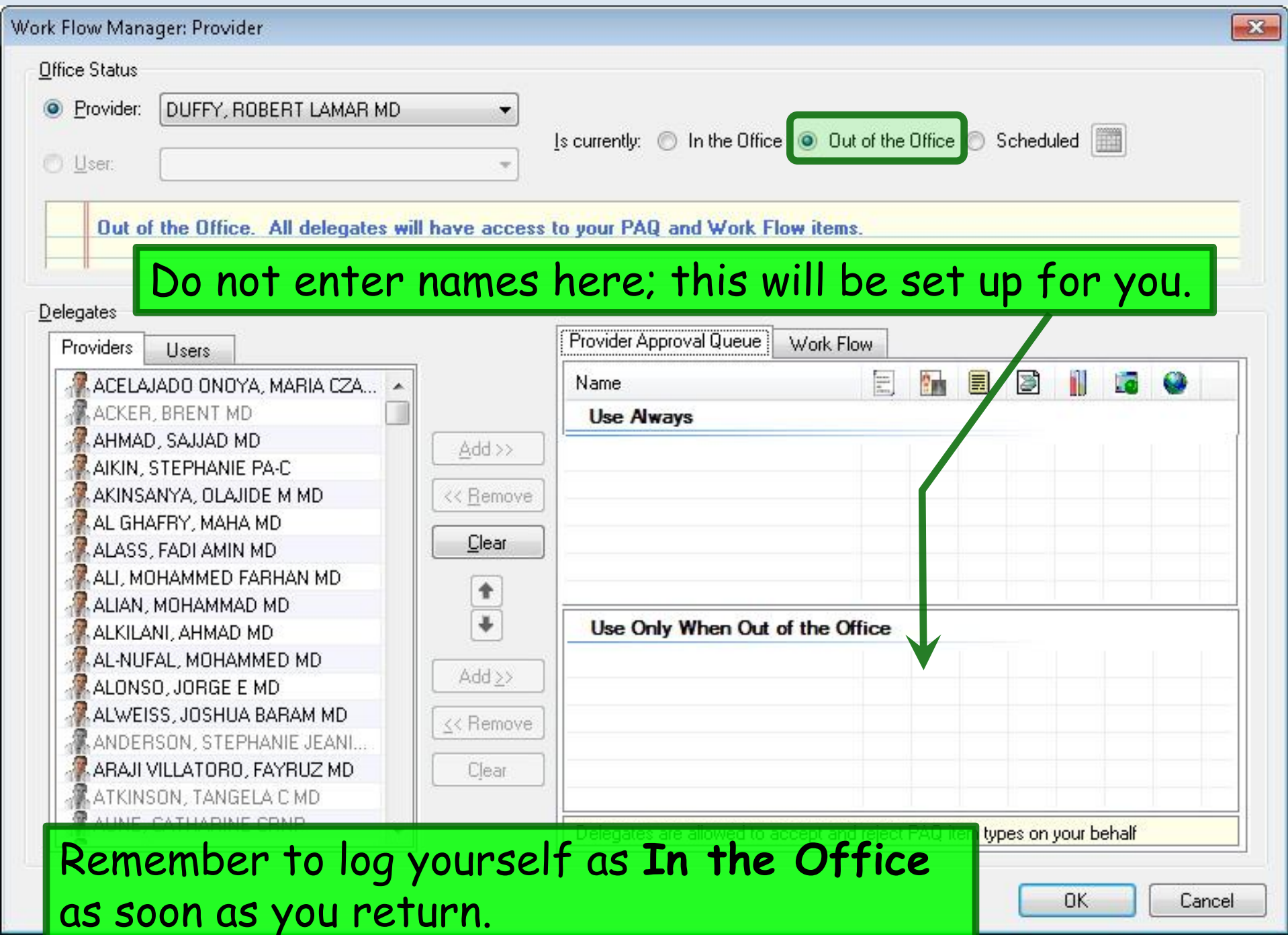

## Tasking Workflow & Expectations

- Office staff will send tasks to the appropriate provider (usually the PCP), *regardless of whether the provider is on or off duty*.
	- DON'T send tasks to a GROUP—just the PCP.
		- If you specifically need 2 different providers to see a task, send an individual task to both.
- If the provider is logged as **Out of Office**, the task will be forwarded to the provider's teammates.

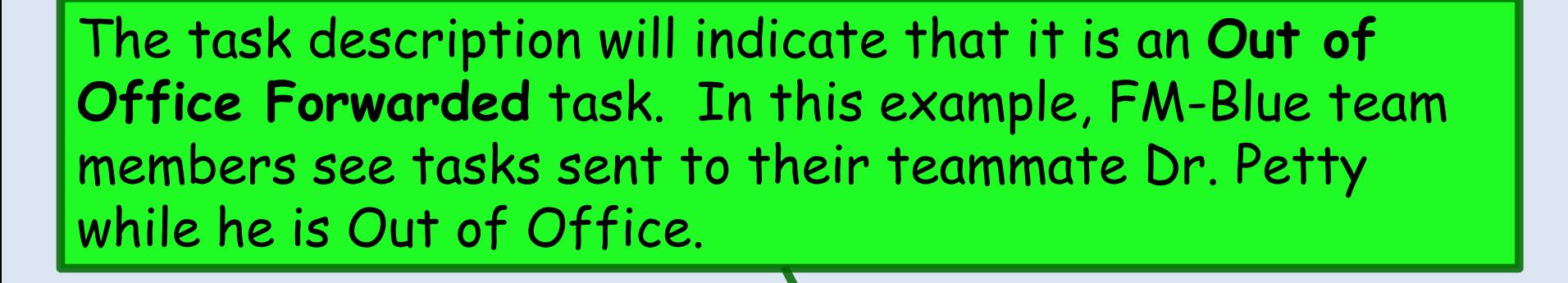

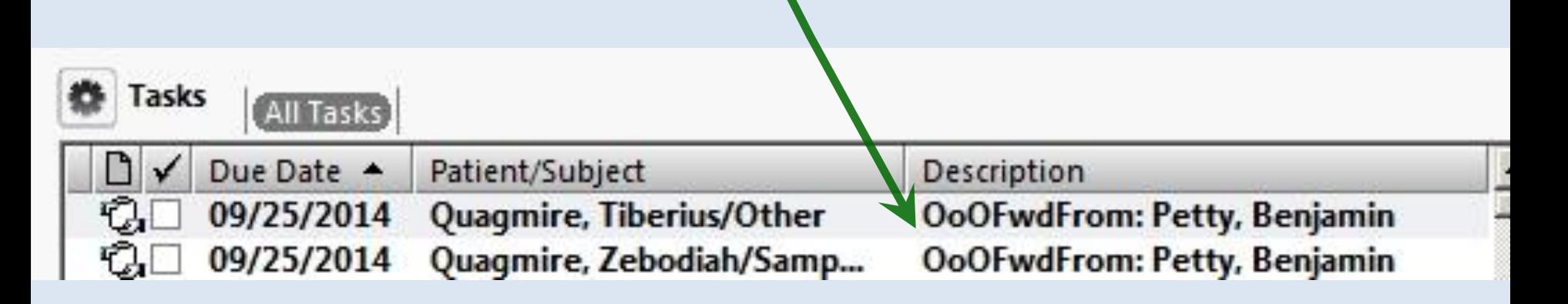

If everyone clears their task lists daily, all of these tasks will be completed every day. If all providers do this in a conscientious manner, no one should have to handle more than a couple of these each day. When one teammate accepts the task, it will drop off everyone else's task list.

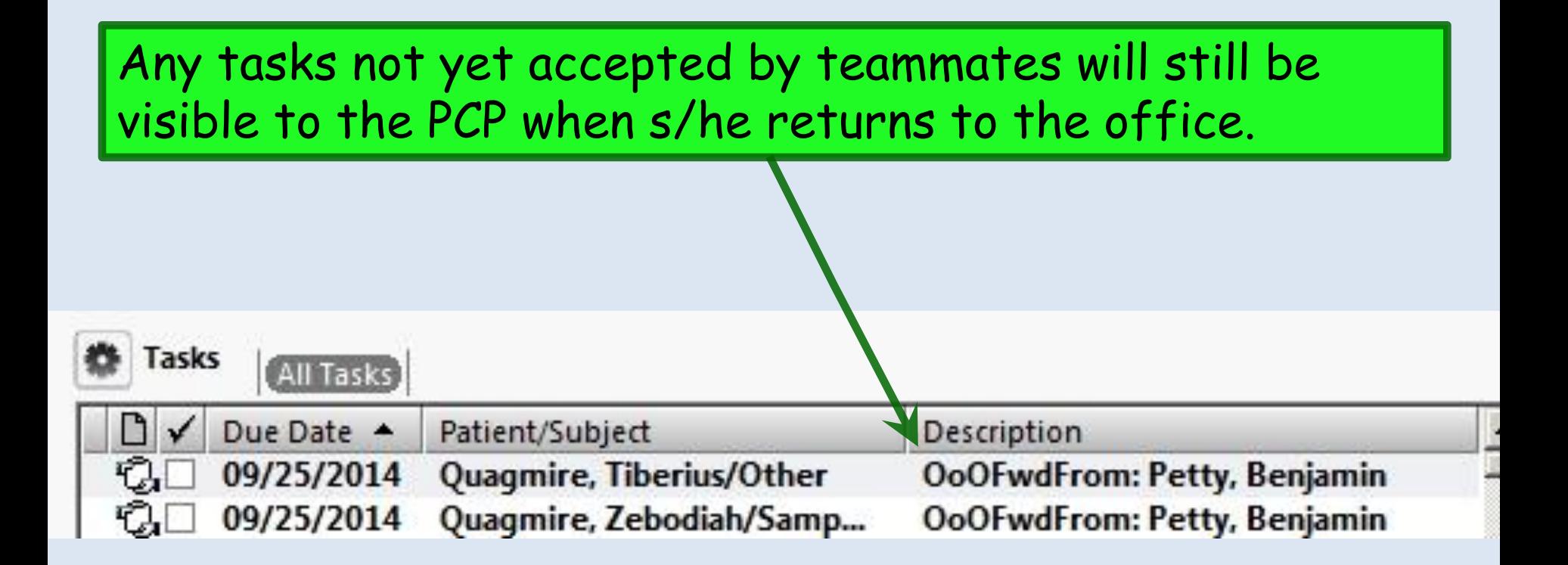

Sometimes you'll want to let the PCP know about a task you handled while s/he was gone. Using the **Reminder Task template** is a good way to send the PCP a task that will appear on the future day when s/he returns. **ARGULA AATESTDUFFY (F)** DOB: 01/02/1959 (55 years) Weight: 166.00 lb (75.30 Kg) Allergies: (1) Problems: (2) Diagnoses: (3) Medications: [2] Address: 52 SKIDOO MRN: 000900056151 Marital Status: PCP: DUFFY, ROBERT LAMAR... **MOBILE, AL 36604** Insurance: AFLAC Pharmacy 1: Referring:  $\delta^{\text{o}2}$ NextMD: No Pharmacy 1 Phone: Rendering: DUFFY, ROBERT LAMAR ... Contact: (251) 555-1111 (Home) Alerts OBGYN Details Patient Dem... USA Reminder Tasks | Order Admin... → Sticky Note | ◆ Referring Provider | ◆ HIPAA | ◆ Advance Directives | ◆ Screening Summary 09/14/2014 12:14 PM : "\*USA Histories 836" USA Reminder Tasks X **Reminder Tasks Save & Close** Reminder Recipient (can be yourself): Perkins, Allen  $C_1 C_2 C_3 C_4 C_5 C_6 C_9 C_{12}$ **Reminder Date:** 10/13/2014 (Date you wish reminde to be received) Topic/Description: Lab result Details/Comments: See the lipid panel that came in while you were out. I'll let you decide whether or not you want to titrate the atorvastatin. Click to send reminder task **Send Task Patient's Next Appointment** see all appt's **Existing Reminder Tasks** Display G all C uncompleted C completed Enable row selection to copy existing order Due Date Topic/Description Details/Comments Reminder Recipient Completed By Ordered By Date Ordered Further details about the use of **Reminder Tasks** are available in another lesson.